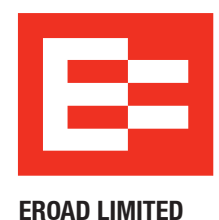

# **Lodge your proxy**

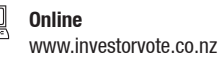

**By Mail** Computershare Investor Services Limited Private Bag 92119, Auckland 1142, New Zealand

**By Fax** +64 9 488 8787

# **For all enquiries contact**

+64 9 488 8777

corporateactions@computershare.co.nz

# **Annual Meeting Admission and Proxy/Voting Form**

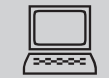

# **www.investorvote.co.nz**

Lodge your proxy online, 24 hours a day, 7 days a week:

## **Your secure access information**

# **Control Number: CSN/Shareholder Number:**

**PLEASE NOTE:** You will need your CSN/Shareholder Number and postcode or country of residence (if outside New Zealand) to securely access InvestorVote and then follow the prompts to appoint your proxy and exercise your vote online.

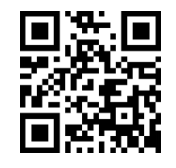

Scan the QR code to vote now.

**Smartphone?**

**For your proxy to be effective it must be received by 1.00pm on Tuesday, 26 July 2022.**

# **HYBRID MEETING**

The safety of our people and shareholders is our number one priority. In the event that COVID related restrictions are in place which prevent us from holding a physical meeting, or the Board otherwise determines a physical meeting is inappropriate in the circumstances, we may decide to hold a virtual only Annual Shareholder's Meeting. If this occurs, we will provide shareholders with notice through an announcement to the NZX, ASX and on our website.

# **How to Vote on Items of Business**

All your shares will be voted in accordance with your directions.

## **Appointment of Proxy**

If you do not plan to attend the meeting, you may appoint a proxy by completing and signing 'Step 1' of the Proxy Form and lodge it with Computershare Investor Services Limited. A proxy can be any person of your choice and does not have to be a shareholder of EROAD Limited. If you return this form without appointing a proxy or signing it, your Proxy Form will be invalid.

The Chairman of the meeting, or any other director, is willing to act as proxy for any shareholder who wishes to appoint him or her for that purpose. To do this, enter 'the Chairman' or the name of your proxy in the space allocated in 'Step 1' of this form. If you inadvertently do not name a proxy, or your named proxy does not attend the meeting, the Chair will be your proxy and vote in accordance with your expressed direction. Alternatively, you can appoint a proxy online at www.investorvote.co.nz.

### **Voting of your holding**

Direct your proxy how to vote by marking one of the boxes opposite each item of business.

If you tick the box "discretion" on any resolution, you are directing your proxy or representative to decide how to vote on that resolution on your behalf. If you tick the "abstain" box on any resolution, you are directing your proxy or representative not to vote on that resolution. If you return this Proxy Form without a direction as to how to vote on any resolution, or if you tick more than one box in relation to any resolution, the vote on that resolution will be treated as "discretion" and your proxy will exercise his/her discretion as to whether to vote and, if so, how. The Chairman intends to vote discretionary proxies in favour of Resolutions 1 to 4 and in favour of the Say on Pay Vote.

## **Voting Restrictions**

Consistent with the Australian Say on Pay regime, no vote may be cast on the Say on Pay Vote by the individuals whose remuneration is detailed in the Remuneration Report or any related party of them, provided that directed proxy votes may be cast by those persons and undirected proxy votes may be cast by the chair of the meeting, in either case where appointed as proxy on behalf of any shareholder who is not prohibited from voting.

## **Approval Thresholds**

Resolutions 1 to 4 must be passed by an ordinary resolution of the shareholders, i.e., by a simple majority of the votes of those shareholders entitled to vote and voting on the resolution in person or by proxy. The Say on Pay Vote is non-binding, but is a special resolution and will be passed if more than 75% of those shareholders entitled to vote and voting on the resolution in person or by proxy vote in favour.

### **Attending the Meeting**

If you propose to attend the Annual Shareholders' Meeting, please bring this Admission Form/Proxy Form to the meeting. All shareholders must register with the EROAD registration staff prior to entering the meeting room. If a representative of a corporate shareholder or proxy is to attend the meeting you may need to provide evidence of your authorisation to act prior to admission.

# **Signing Instructions for Postal Proxy Forms**

# **Individual**

Where the holding is in one name, the shareholder must sign.

### **Joint Holding**

Where the holding is in more than one name, all of the shareholders should sign. **Power of Attorney**

If this Proxy Form has been signed under a power of attorney, a copy of the power of attorney (unless already deposited with the Company) and a signed certificate of non-revocation of the power of attorney must be produced to the Company with this Proxy Form.

### **Companies**

This form should be signed by a Director jointly with another Director, or a Sole Director can also sign alone. Please sign in the appropriate place and indicate the office held.

### **Comments & Questions**

If you have any comments or questions for the company, please write them on a separate sheet of paper and return with this form.

# **Proxy/Voting Form**

#### $\circledR$ **Elect Electronic Communications**

**Want to receive your communications quickly? Elect electronic communications by providing your email address below** 

#### **Email Address**

**(By providing an email address above it is acknowledged that all communications for my portfolio will be received electronically where offered)**

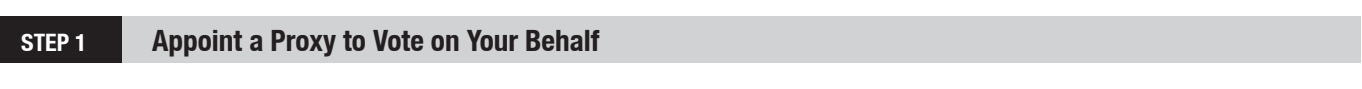

# **I/We being a shareholder/s of EROAD LIMITED**

**hereby appoint of or failing him/her of**

<u>. . . . . . . . .</u>

as my/our proxy to act generally at the meeting on my/our behalf and to vote in accordance with the following directions at the **EROAD Annual Shareholders' Meeting** which will be held in the West Lounge at Eden Park, Walters Road, Kingsland, Auckland on Thursday, 28 July 2022 at 1pm and at any adjournment of that meeting.

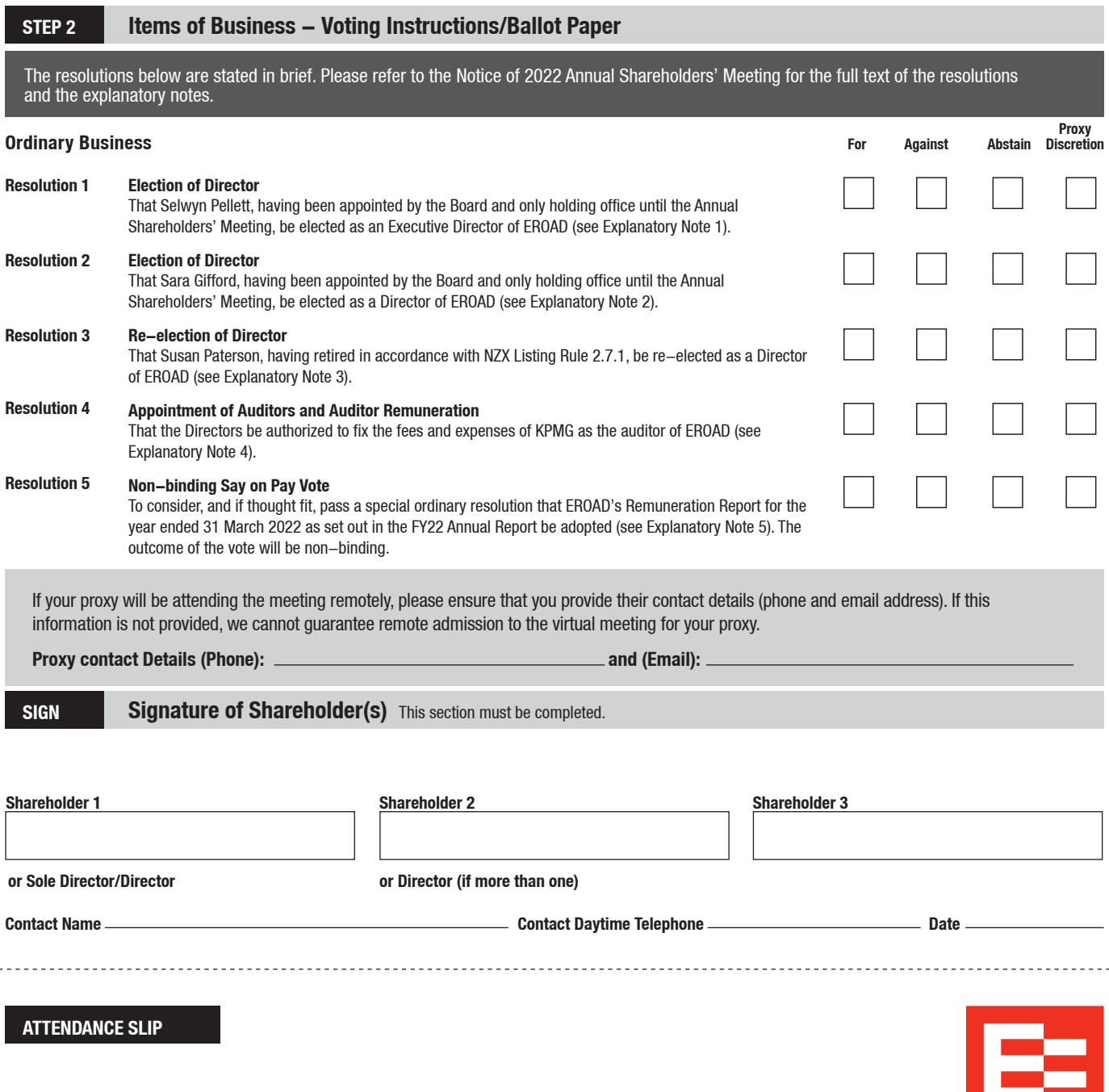